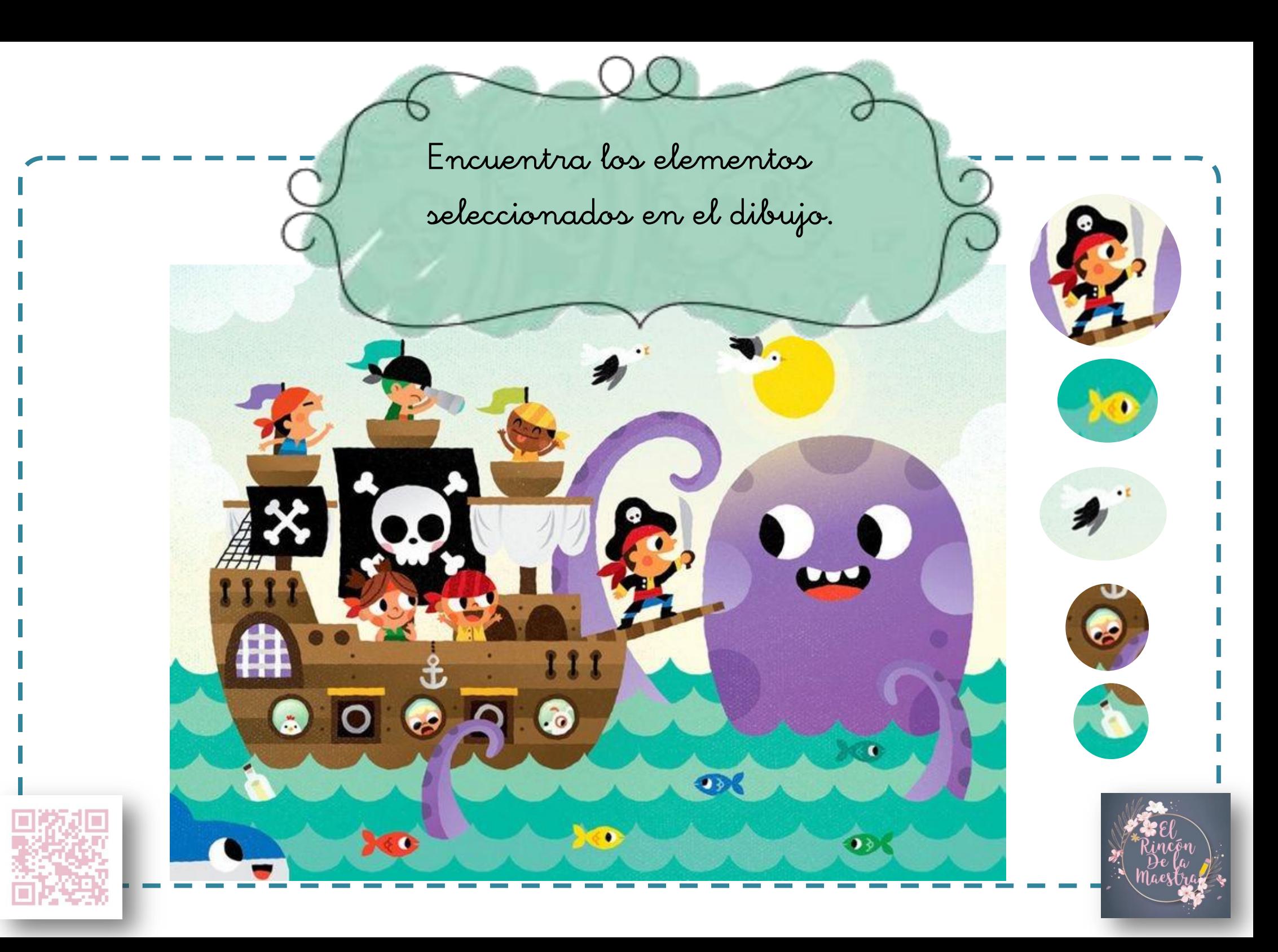

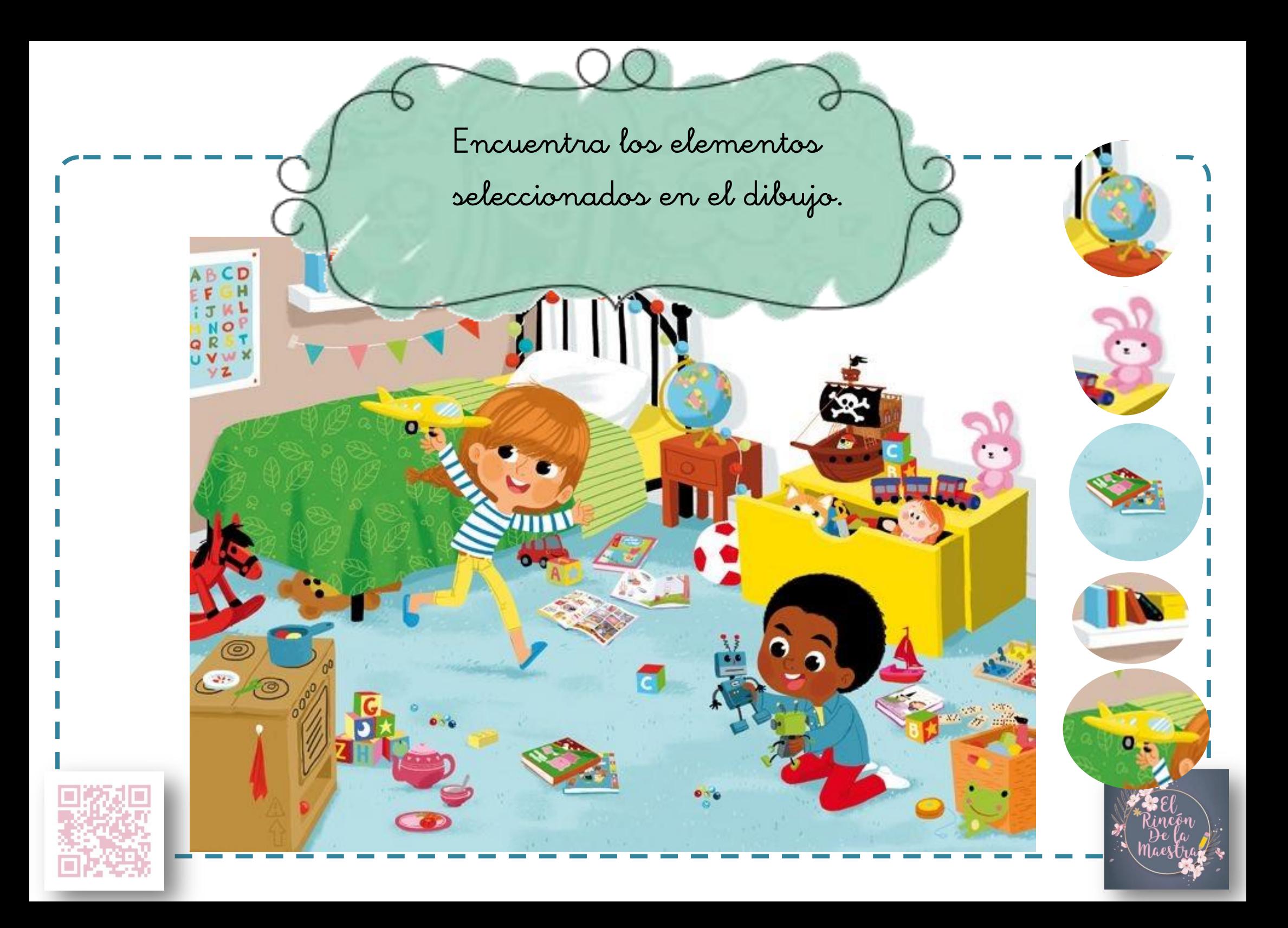

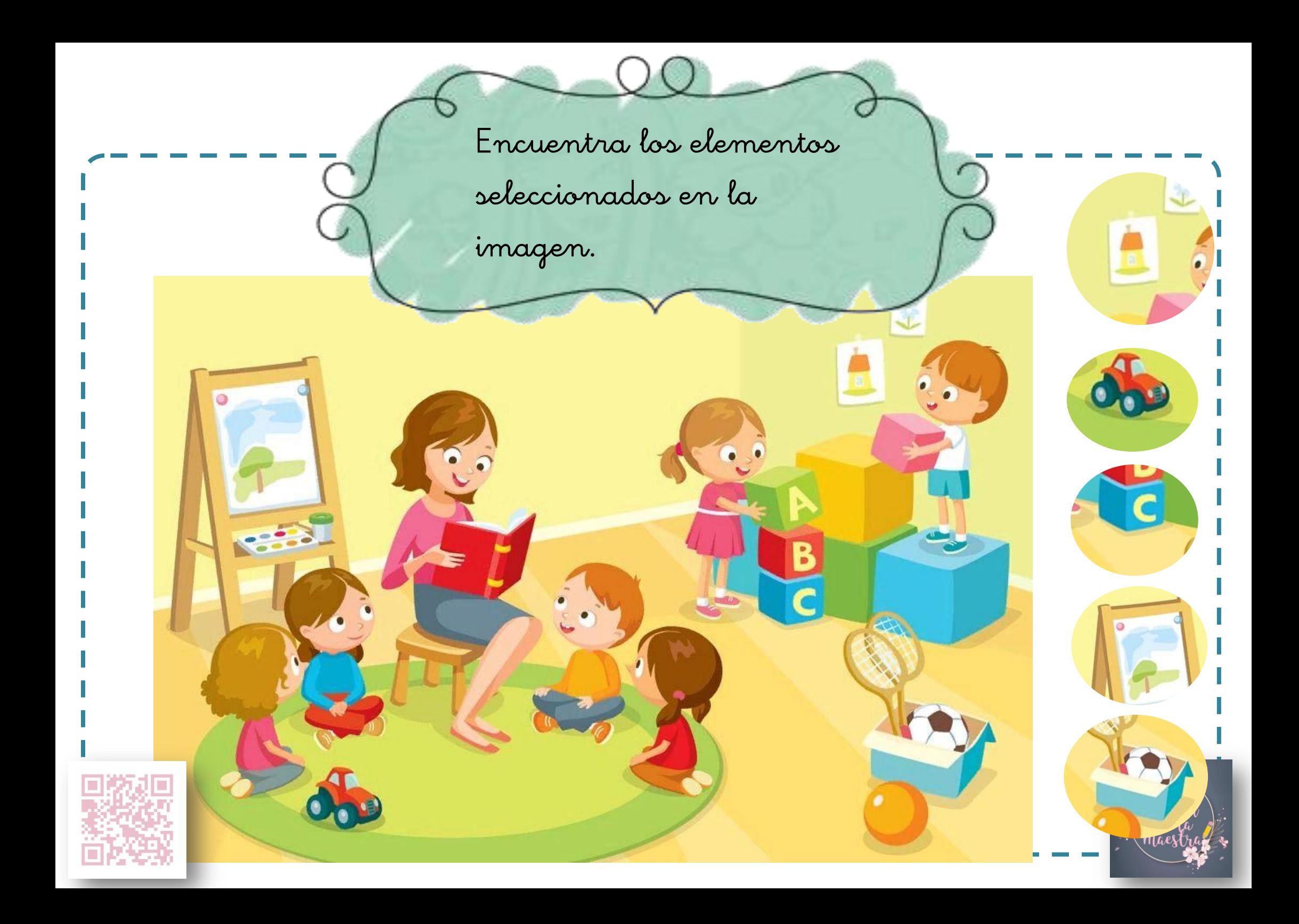

Encuentra los elementos

seleccionados en la

imagen.

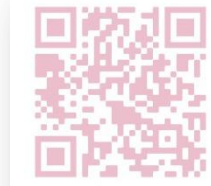

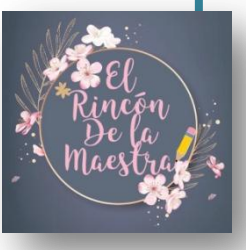